# Blackboard learn +

# My Blackboard & Social Learning

February 2014

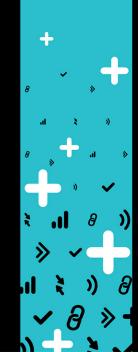

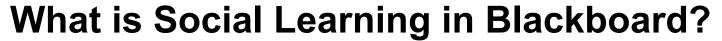

# My Blackboard includes:

- Home
- Profiles
- Posts
- Updates
- My Grades / Retention Centre
- Calendar
- People
- Spaces
- Messages

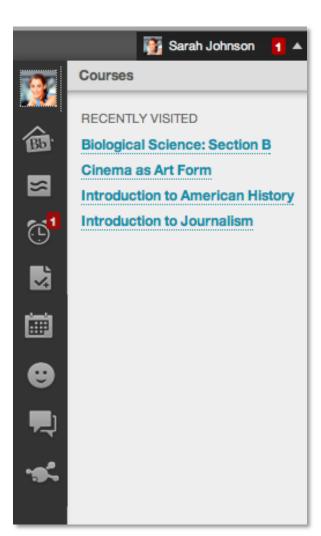

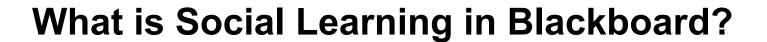

- Home
- Profiles
- Posts
- Updates
- My Grades / Retention Centre
- Calendar
- People
- Spaces
- Messages

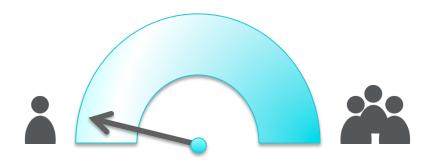

Default option:
Cloud Connector off

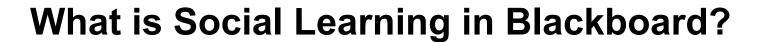

- Home
- Profiles (basic)
- Posts
- Updates
- My Grades / Retention Centre
- Calendar
- People (institution only)
- Spaces
- Messages

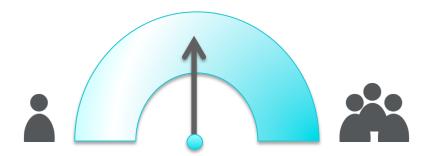

Cloud tools only: Cloud Connector **on** 

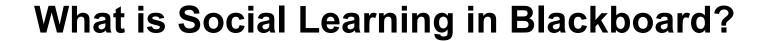

- Home (enhanced)
- Profiles (enhanced)
- Posts (enhanced)
- Updates
- My Grades / Retention Centre
- Calendar
- People (enhanced)
- Spaces
- Messages

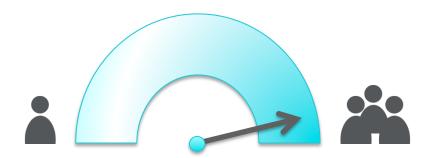

Social learning tools: Cloud Connector on Social Tools on (requires Community Engagement licence)

# What did we change for the UK market?

# You told us:

- Users should be able to choose to participate
- They should also be able to choose not to
- 'Classmates' in courses and organisations are not always classmates to the user
- Social is not appropriate for all Blackboard users

## SOCIAL LEARNING PROFILE OPT-IN

**Available Now** 

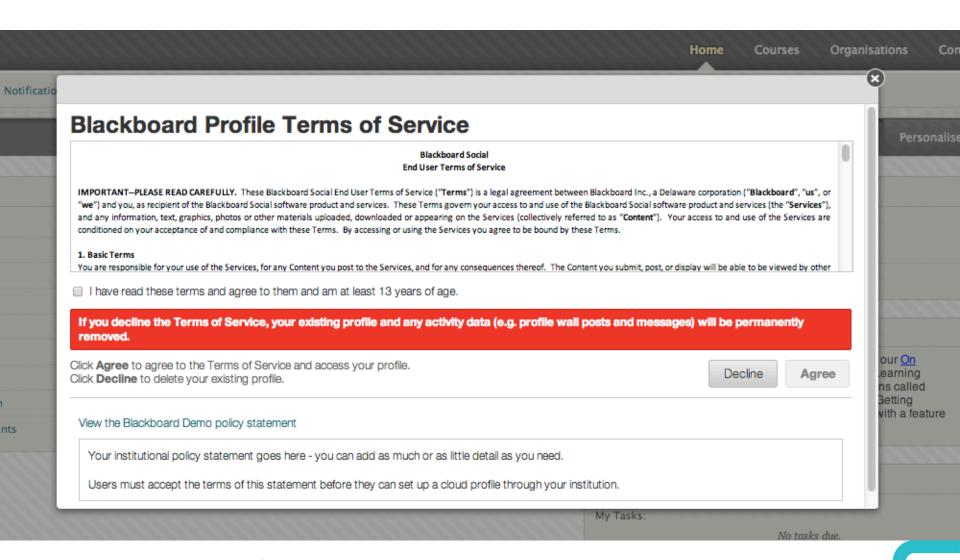

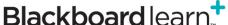

## **DELETE SOCIAL LEARNING PROFILE**

**Available Now** 

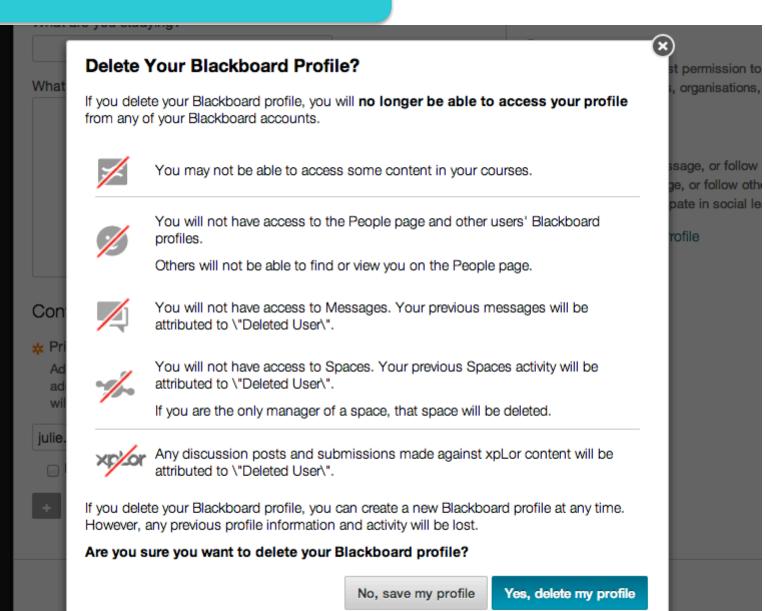

# HIDE COURSES/ORGS FROM PEOPLE PAGE

**Available Now** 

# 3. Exclude Selected Courses and Organizations

Select courses and organizations to exclude from the People page.

Select courses Select organizations

Remove from list

| ☐ Status | Course/<br>Organzation ID | Course/Organization Name | <b>♦</b> Date Created <b>♦</b> | Instructor/Leader Username | Instructor/Leader Name | Data Source Key 🗢 |
|----------|---------------------------|--------------------------|--------------------------------|----------------------------|------------------------|-------------------|
|          | FIRST                     | First Years              | 5/23/2013                      | adumbledore                | Albus Dumbledore       | Í                 |
|          | HOG                       | Hogwarts                 | 5/23/2013                      | adumbledore                | Albus Dumbledore       |                   |
|          | SECOND                    | Second Years             | 5/23/2013                      | mmcgonagall                | Minerva McGonagall     |                   |
|          | THIRD                     | Third Years              | 5/23/2013                      | ssnape                     | Severus Snape          | ,                 |

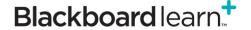

# Let's take a look at the user experience...

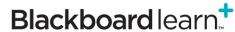

#### LOGIN OVERLAY

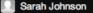

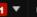

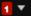

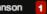

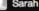

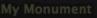

# Hi, Sarah

**Global navigation menu** 

Welcome to the new Blackboard!

Before you get started, we would like to show you the new features that Announcement just added. Welcome, Alumnil

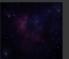

with the Monument Alumni

Association. For more info, please contact us at

Next Monday: Monthly Alumni Career webinar

Use this menu to access:

Courses **Profile People** Settings Updates **Posts** and more...

# Your new Blackboard profile

Your profile is private. ② Personalize your profile and share it with other Blackboard users. Start with information from: t makes our institution

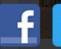

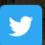

I'll update it myself Profile Picture, About, Email

I'll do it later

Are you a prospective student's parent? We have

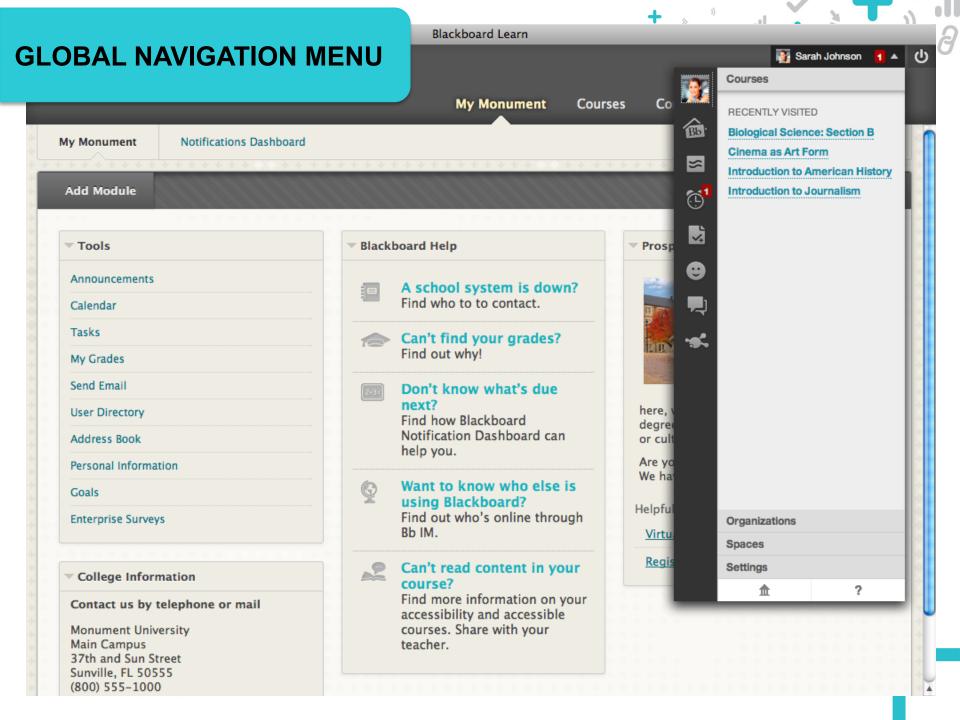

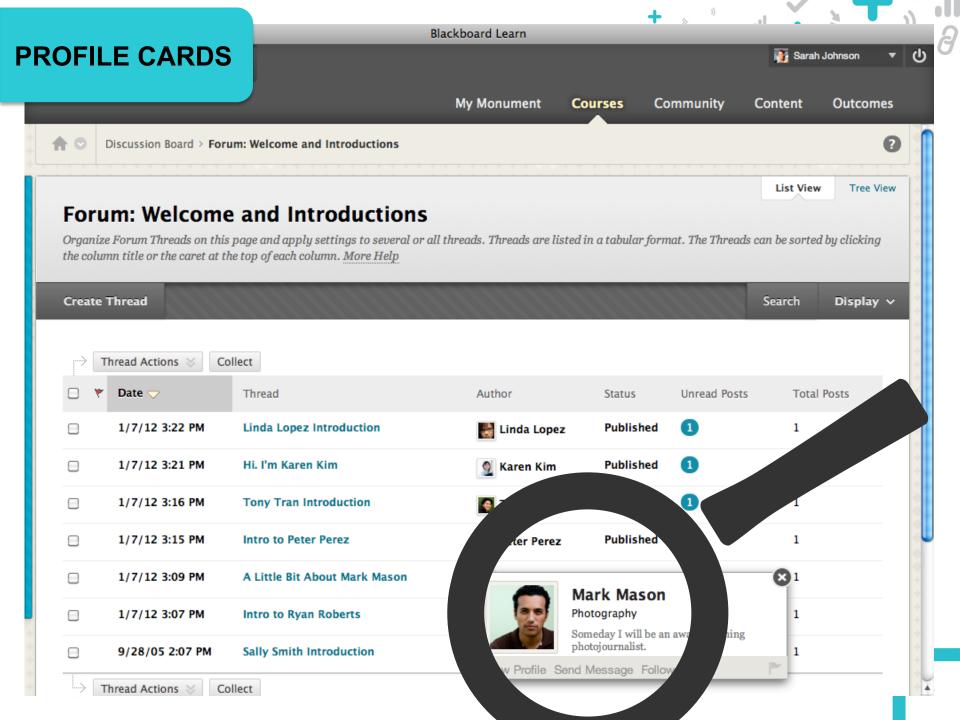

#### **FULL PROFILES**

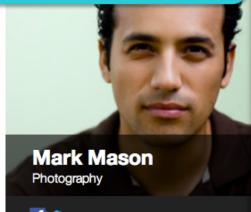

fy

Someday I will be an award-winning photojournalist.

Unfollow

Send Message

Block Report

Mark Mason is not following you.

#### Network

**Followers** 

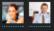

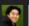

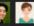

Following

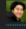

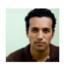

Mark Mason

NOV 8, 2012 - 6:05 PM Does anyone have the notes from last Tuesday's Biology class? I can't find my

notebook...

View earlier comments

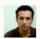

**Mark Mason** 

NOV 8, 2012 - 6:13 PM

Thanks Tony! I keep meaning to break out my iPad for class, but I'm afraid I'll leave it sitting somewhere. Maybe I'll tether it to my wrist.

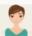

Lisa Neal

NOV 8, 2012 - 6:14 PM

The iTether - hahaha! I think you've got a great Kickstarter project there, Mark!

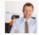

**Michael Brady** 

NOV 8, 2012 - 6:21 PM

Tony, can I get a copy of your notes, too? I missed the part about biostasis.

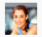

Sally Johnson

NOV 8, 2012 - 6:35 PM

I recorded the lecture, Mark - I'll send you a link.

Comment on this...

#### Blackboard Profile

Cancel

Save Edits

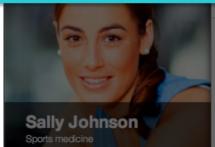

I've played tennis and lacrosse, and run track, since middle school. My dream is to participate in the track and field events at the Olympics as part of Team USA!

Preview My Profile Card

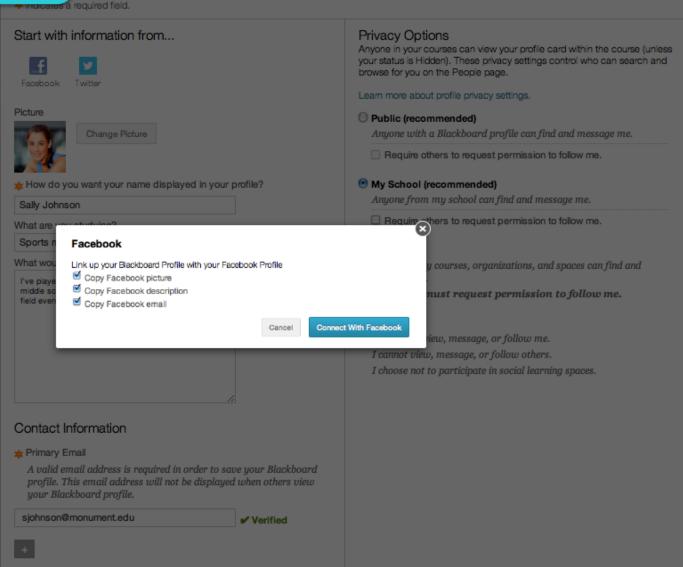

#### Blackboard Profile

Cancel

Save Edite

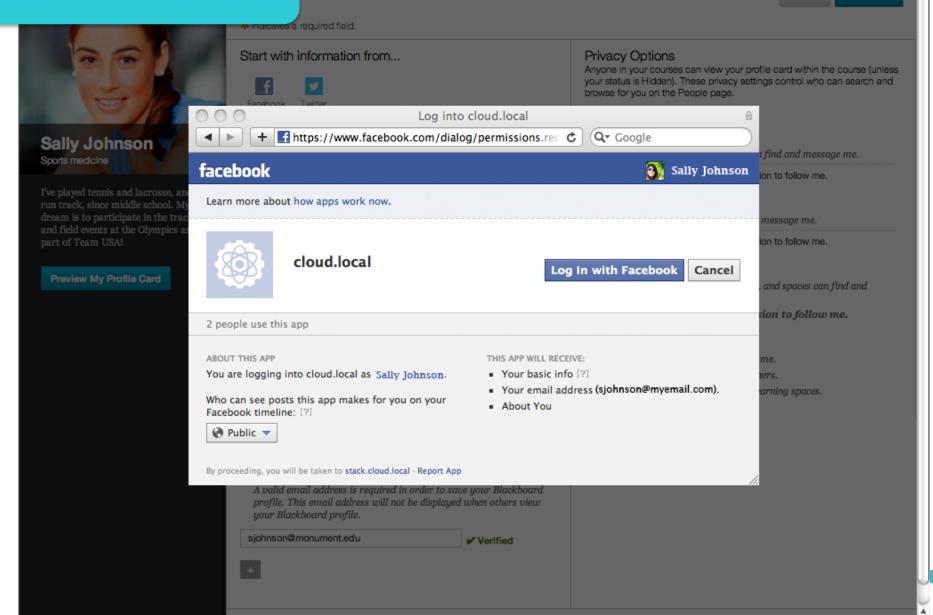

#### Blackboard Profile

Cancel

Save Edits

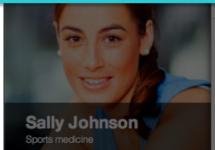

I've played tennis and lacrosse, and run track, since middle school. My dream is to participate in the track and field events at the Olympics as part of Team USA!

Preview My Profile Card

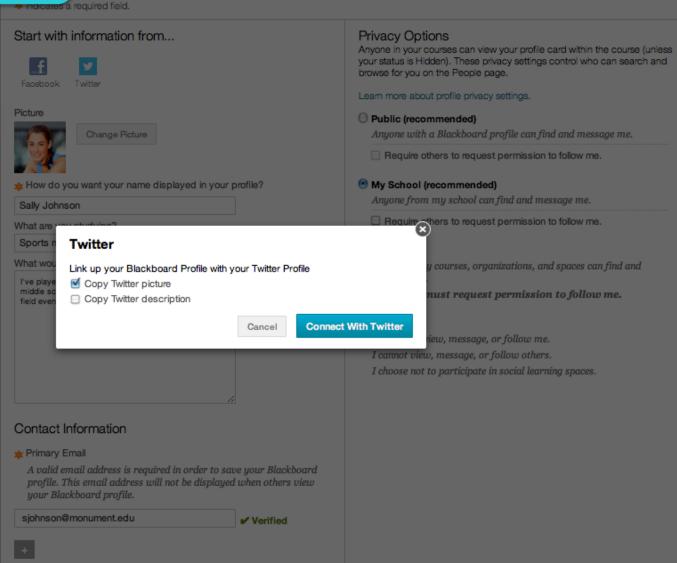

#### Blackboard Profile

Cancel

Save Edits

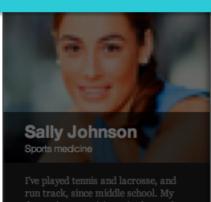

I've played tennis and lacrosse, and run track, since middle school. My dream is to participate in the track and field events at the Olympics as part of Team USA!

Preview My Profile Card

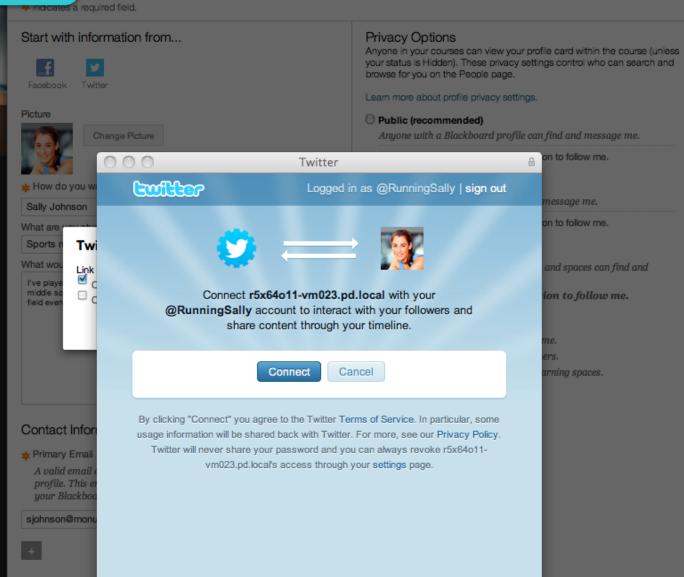

#### **EDIT PROFILE AND PRIVACY**

rofile

Cancel

Save Edits

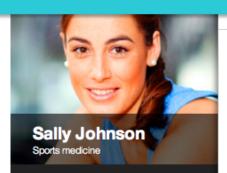

I've played tennis and lacrosse, and run track, since middle school. My dream is to participate in the track and field events at the Olympics as part of Team USA!

Preview My Profile Card

Indicates a required field

#### Start with information from...

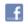

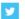

Facebook

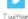

Picture

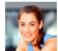

Change Picture

\* How do you want your name displayed in your profile?

Sally Johnson

What are you studying?

Sports medicine

What would you like to share about yourself?

I've played tennis and lacrosse, and run track, since middle school. My dream is to participate in the track and field events at the Olympics as part of Team USA!

#### Contact Information

#### \* Primary Email

A valid email address is required in order to save your Blackboard profile. This email address will not be displayed when others view your Blackboard profile.

sarah.johnson@monument.edu

✓ Verified

#### Privacy Options

Anyone in your courses can view your profile card within the course (unless your status is Hidden). These privacy settings control who can search and browse for you on the People page.

Learn more about profile privacy settings.

#### All Blackboard Users (recommended)

Anyone with a Blackboard profile can find and message me. This includes Blackboard users at other schools.

Require others to request permission to follow me.

#### My School (recommended)

Anyone from my school can find and message me.

Require others to request permission to follow me.

#### Private

Everyone must request permission to follow me.

Anyone in my courses, organisations, and spaces can find and message me.

#### Hidden

No one can view, message, or follow me.

I cannot view, message, or follow others.

I choose not to participate in social learning spaces.

Delete My Blackboard Profile

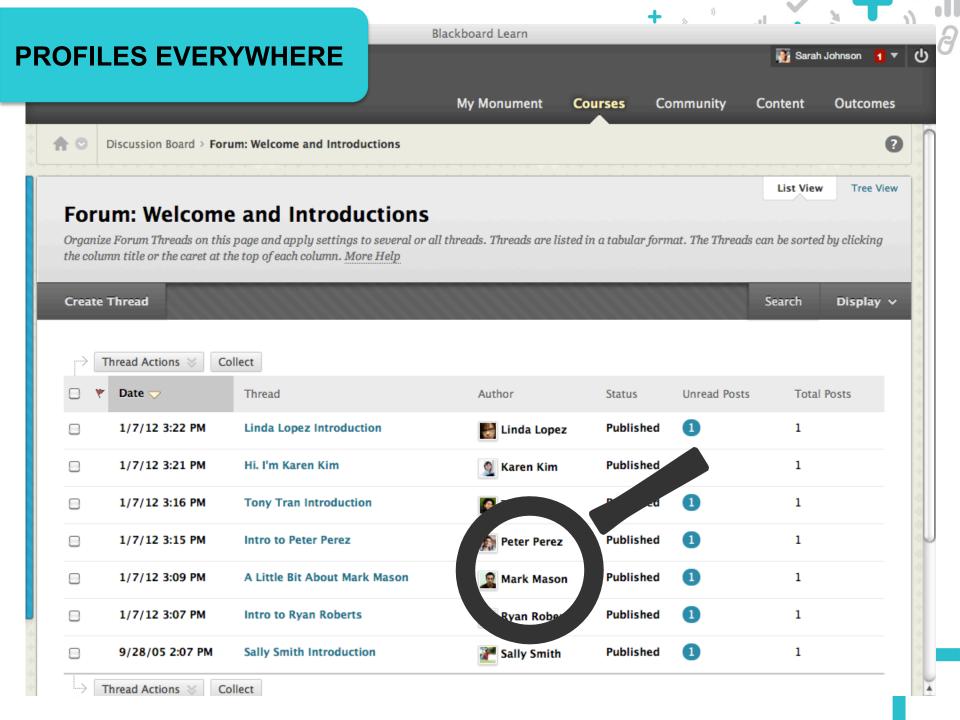

# **LIFELONG PROFILES**

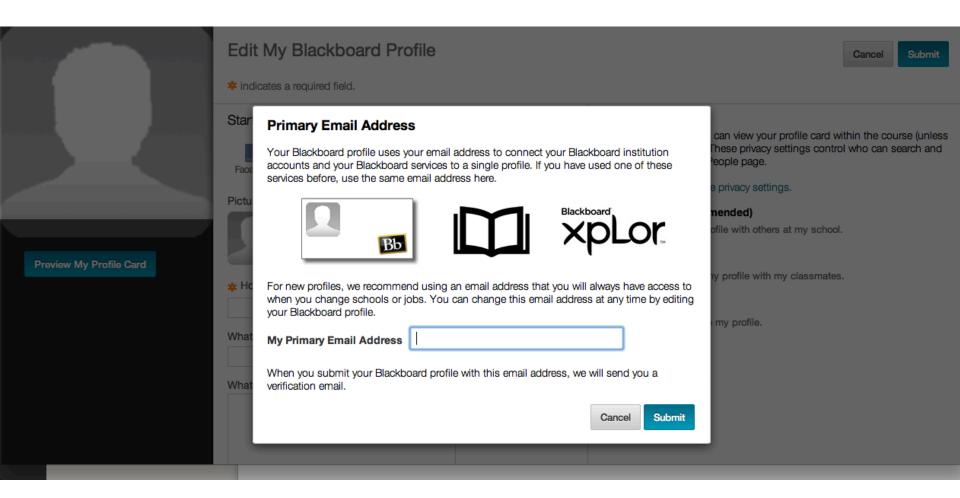

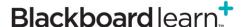

# LIFELONG PROFILES + COURSESITES™

my Coursesites

Accessibility101 ×

Resources Content Collection

System Admin

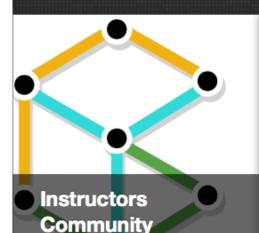

Gathering instructors together for best practices, teaching and learning from

Blackboard CourseSites

Share Something...

Post

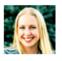

#### Joan Wallister

FEB 11, 2013 - 1:54 PM

I picked up my IPad a couple of days ago and I am very surprised to its ease of use. I already see the opportunities ahead to create the synergy and stimulating environment in the classroom our students deserve and at times demand from educators. Thank you for sharing your ideas and for all that you do.....hoooahhh!

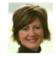

#### Beth Carlson

FEB 11, 2013 - 1:51 PM

Hey Everyone! I'm so glad this space is here for us to collaborate! I am fairly new to CourseSites and I'd like the insider's view... what has your experience been like using this system for your classes?

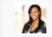

#### Sarah Saggan

EDITED FEB 11, 2013 - 2:01 PM

I love CouseSites; the features, tools, resources, and brief videos with clear and easy instructions. I think CourseSites will be beneficial, rewarding, and interesting. This site provides and promotes interactions with students and other instructors.

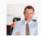

#### Alastair Gorgham

FEB 11, 2013 - 1:56 PM

Hi all! I have joined course sites as both a student in a course on mobile learning

Space Membership

Managers

one another.

**Edit Space** 

Report Leave Delete

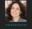

Members

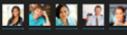

📆 I 🙆 🚟 🕻

#### MY BLACKBOARD: POSTS

My Monument Courses Community Content Outcomes

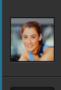

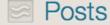

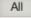

me

Custom

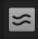

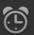

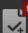

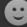

Susan Brown Commented on thread 17 hours ago RE: Marshfield Wetlands Site Visit Discussion

I expected the environmental transitions in the wetlands to be more obvious than they were when w...

In Forum Week 1 Discussion in *Biological Science* : Section B

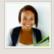

Susan Brown Commented on thread 17 hours ago RE: Biology in the News

In this report from e! Science News, NYU reports that research have uncovered new ways our biolog...

In Forum Week 1 Discussion in Biological Science : Section B

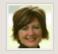

Beth Carlson Created Thread Biology in the News

17 hours ago

Students, please post a unique concept this week on something about Biology that you find in the ... Biological Science: Section B

October 4, 2012 4:53 PM

Sarah Johnson

# RE: Marshfield Wetlands Site Visit Discussion

Posted by <u>Susan Brown</u> on <u>Week 1 Discussion</u> Discussion forum.

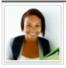

I expected the environmental transitions in the wetlands to be more obvious than they were when we visited. I think that is one of the reasons these types of things get a lot of attention in politics — it's hard to actually see it in action, so people might think its not really a problem.

Reply

Quote

#### **MY BLACKBOARD: UPDATES**

Blackboard Learn

■ Sarah Johnson

■ My Monument Courses Community Content Outcomes

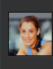

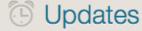

All

COURSES WITH UPDATES

Cinema as Art Form

Introduction to American History

Introduction to Journalism

**Student Council** 

**ANNOUNCEMENTS** 

**Course Announcement** 

Survey CAS - End of Term Evaluation has been made available for Cinema 0 minutes ago as Art Form. Please click the link to submit the survey. Only one submission will be accepted per respondent.

Announcement First meeting of the Student Council Available

10 minutes ago

Content Independent Viewing - Reviews Available

39 minutes ago

In Cinema as Art Form

ΑII

Course Announcement → Introduction to American History

1 hour ago

#### Reminder - No Class on Monday, October 8

A Reminder that we will not have class on Monday, October 8 since it is a holiday. Enjoy the extra studying time!

Course Announcement → Introduction to Journalism

1 hour ago

#### Reminder about project draft deadline

Hello class - just a quick reminder that project drafts will be due on **Thursday** next week, instead of Friday. If this presents a problem, please contact me directly (email is best).

Thanks, Prof. Stephens

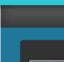

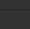

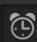

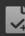

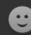

# MY BLACKBOARD: GRADES

My Monument Courses Community Content Outcomes

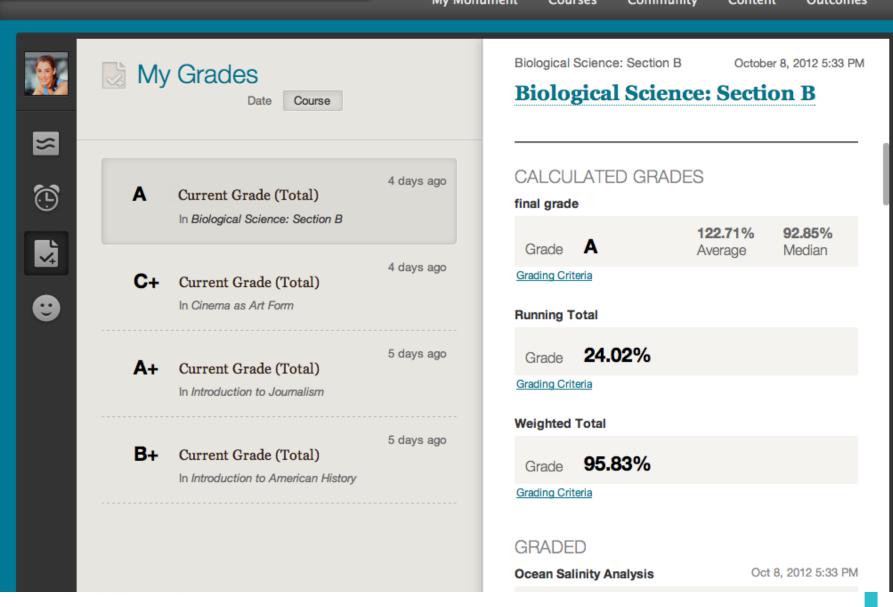

Blackboard Learn

# MY BLACKBOARD: CALENDAR

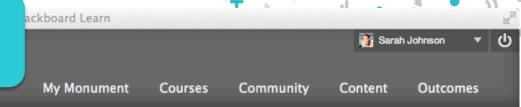

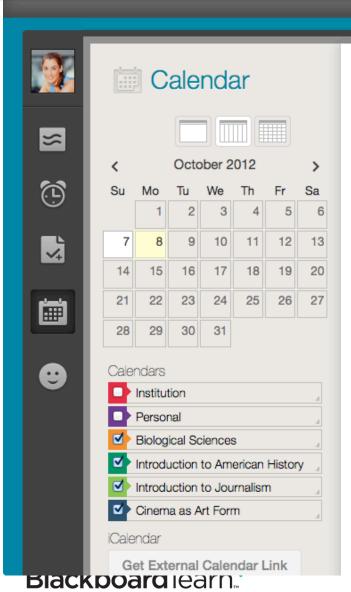

| Today   | ◆ Oct 7 — 13 2012 |             |                            |                           |                          |              | Create New Event |  |
|---------|-------------------|-------------|----------------------------|---------------------------|--------------------------|--------------|------------------|--|
|         | SUN<br>10/7       | MON<br>10/8 | TUE<br>10/9                | WED<br>10/10              | THU<br>10/11             | FRI<br>10/12 | SAT<br>10/13     |  |
| All Day |                   | Lab Due Toc |                            |                           | Topic Due to             |              |                  |  |
| 1pm     |                   |             | 1:00 - 2:25<br>CAF class   |                           | 1:00 - 2:25<br>CAF Class |              |                  |  |
| 2pm     |                   | 2:30 - 4:05 | _                          | 2:30 - 4:05               | _                        |              |                  |  |
| 3pm     |                   | American F  |                            | American F                |                          |              |                  |  |
| 4pm     |                   |             |                            | =                         |                          |              |                  |  |
| 5pm     |                   |             |                            | 5:00 - 6:00<br>Essay 1 Du |                          |              |                  |  |
| 6pm     |                   |             |                            | _                         |                          |              |                  |  |
| 7pm     |                   |             |                            |                           |                          |              |                  |  |
| 8pm     |                   |             | 8:00 - 10:30<br>Watch Taxi |                           |                          |              |                  |  |

# MY BLACKBOARD: PEOPLE

Blackboard Learn

My Monument

Courses

Community

Content

Outcomes

Sarah Johnson 7 ▼

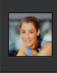

Bb

 $\approx$ 

(L)<sup>2</sup>

# People

2 Follow Requests

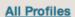

My Learning Network

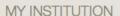

**▼ Monument University** 

Monument University Directory

Cinema as Art Form

Introduction to American History

Introduction to Journalism

Biological Science: Section

CONNECTIONS

I'm Following

# My Learning Network (43)

Enter first name or last name Q

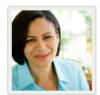

Arly Brown

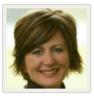

Beth Carlson

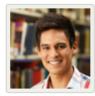

**Brad Barnes** 

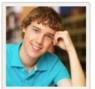

**Chuck Finley** 

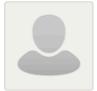

Dan Rinzel

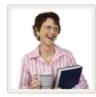

Elaine Miller

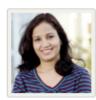

Elle Walker

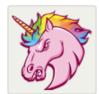

Ellie Smith

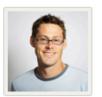

Frank Fields

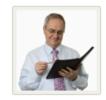

Frank Jones

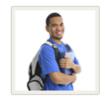

Jake McLean

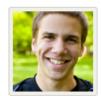

Jeremy Jones

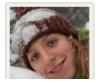

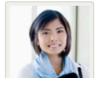

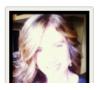

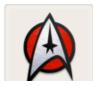

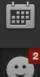

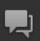

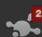

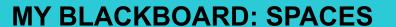

My Monument Courses Community Content Outcomes

Q

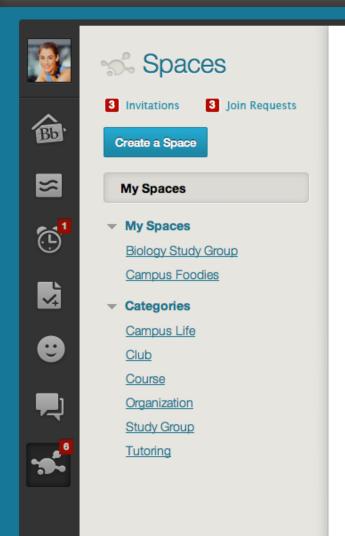

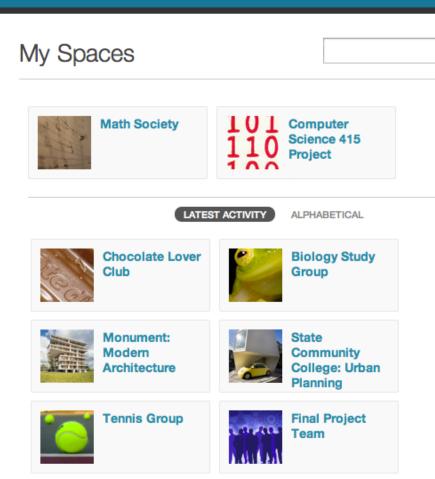

Blackboard Learn

#### Blackboard Learn

#### MY BLACKBOARD: SPACES

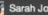

Sarah Johnson

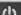

My Institution

Courses

Community

**Content Collection** 

Services

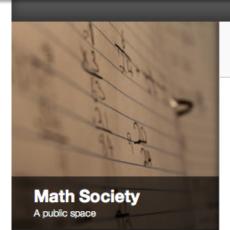

Share Something...

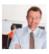

Stan Phillips

OCT 1, 2012 - 8:00 AM

Can anyone remember the name of the thing where you start with a grid, then for each of the vertical and horizontal lines directly between two dots you draw one with probability p, and the resulting shape tends to coagulate with p ~ 0.7 but is highly fragmented for

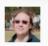

OCT 1, 2012 - 9:01 AM

I'm not really sure of the result but it sounds a lot like something from peculation theory.

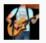

Lloyd Elihu

OCT 1, 2012 - 9:00 AM

Well it seems to me like you mean percolation on the lattice, but in that case the critical probability is 0.5.

Comment on this...

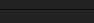

MATH INTEREST

welcome!

This is a club for those who are passionate about math. All are

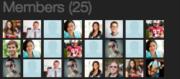

Report this space | Leave this space

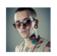

SEP 20, 2012 - 8:00 AM

Hi, I am trying to find the probability of the permutation of correlated random variables. The problem is: Let X\_i be correlated normal distributed random variables, i=1,2,3, what is the probability of X 1>X 2>X 3? Does anyone know any idea about how to solve? Many thanks!

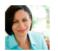

Katharine Ansel

Consider the relation  $A = \{(x, y) \in N \times N : |x| \le y_2\}$ . Is this relation:

- (a) reflexive?
- (b) symmetric?
- (c) transitive?

In each case explain your answer.

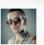

**Brad Miraglia** 

a) \$ |n| \le n^2 \quad \forall n \$ so this relation is indeed reflexive.

b) The relation is not symmetric, take x=1, y=2:  $|x| < y^2$  but  $|y| > x^2$ .

SEP 9, 2012 - 8:00 AM

OCT 1, 2012 - 10:00 AM

## MY BLACKBOARD: MESSAGES

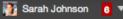

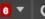

My Institution

Courses

Community

**Content Collection** 

Services

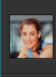

Bb

2

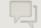

# Messages

New Message

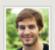

#### **Rob Petrie**

Oct 8, 2012 - 11:34 AM

Yeah, but I'm not sure if I did it right. Can we talk after class tomorrow?

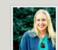

#### **Patty Lane**

Oct 8, 2012 - 11:31 AM

Oct 8, 2012 - 11:30 AM

I think he said he'd be in there later this afternoon, around 4.

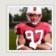

#### **Marcus Rossi**

Thanks Sally!

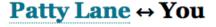

Delete Conversation

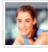

#### You said:

Oct 8, 2012 - 11:27 AM

Hey Patty - fyi, we had a pop quiz in Chem lab today. Not sure if Anderson will let you make it up, but it's worth a try.

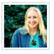

Patty Lane said:

Oct 8, 2012 - 11:30 AM

Yeah, thanks Sally - I ran into Arly this morning and she already told me. Do you know when Anderson's office hours are?

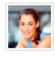

You said:

Oct 8, 2012 - 11:31 AM

I think he said he'd be in there later this afternoon, around 4.

Write a reply

Reply

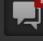

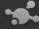

# MY BLACKBOARD: OVERVIEW

ackboard Learn

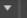

My Monument

Courses

Community

Content

Outcomes

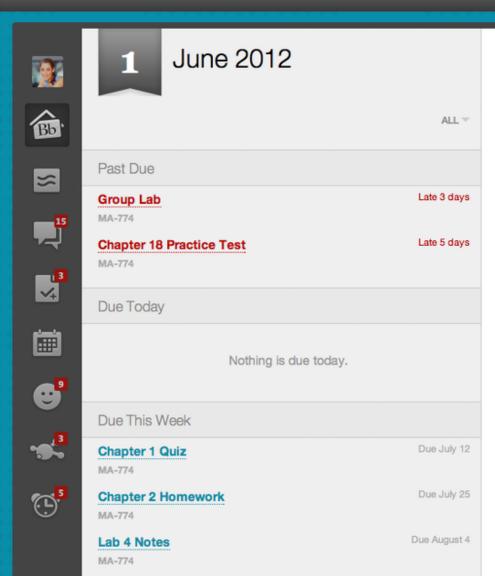

## Recently Graded

Chapt 5-7 Exam

MA-774

March 12, 2012 8:00:12AM

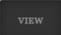

Week 17 Quiz

MA-774

March 12, 2012 8:00:12AM

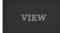

Chapt 5-7 Exam

MA-774

March 12, 2012 8:00:12AM

#### Stream Activity

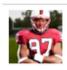

Curtis Maxwell commented on nature is key on

Nature vs. Nurture discussion

66 I completely agree with your assessment of nature, but have a few questions about whether

PSYCH301

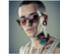

Brad Miraglia posted nature is key on Nature vs. Nurture discussion

66 Today developmental psychologists rarely take such extreme positions with regard to most aspects

PSYCH301

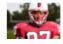

Curtis Maxwell posted My Thoughts in Love English Lit blog

# Let's take a look at the admin

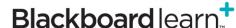

#### MY BLACKBOARD: REPORTING

 Report flags are available for Profiles and Spaces

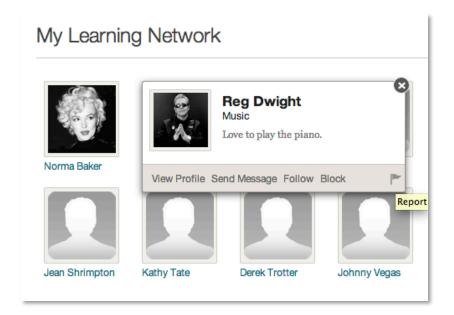

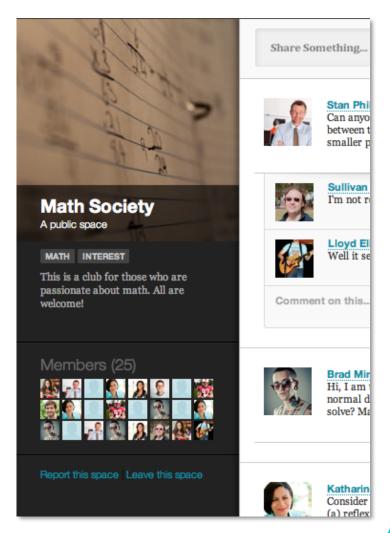

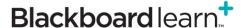

# MY BLACKBOARD: REPORTING

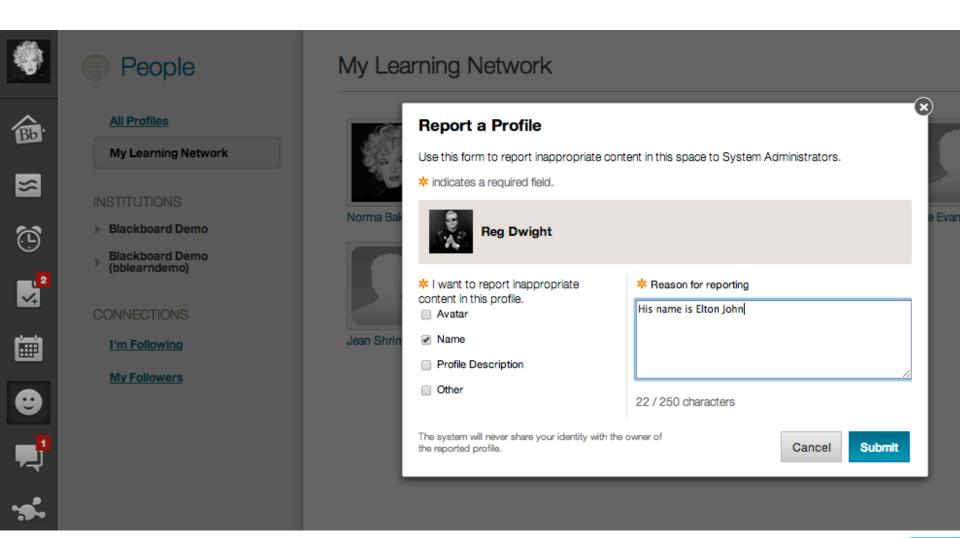

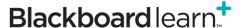

 Reporting a Profile or Space generates an alert for the System Admin

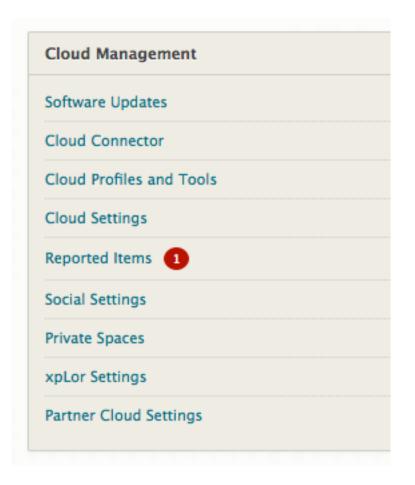

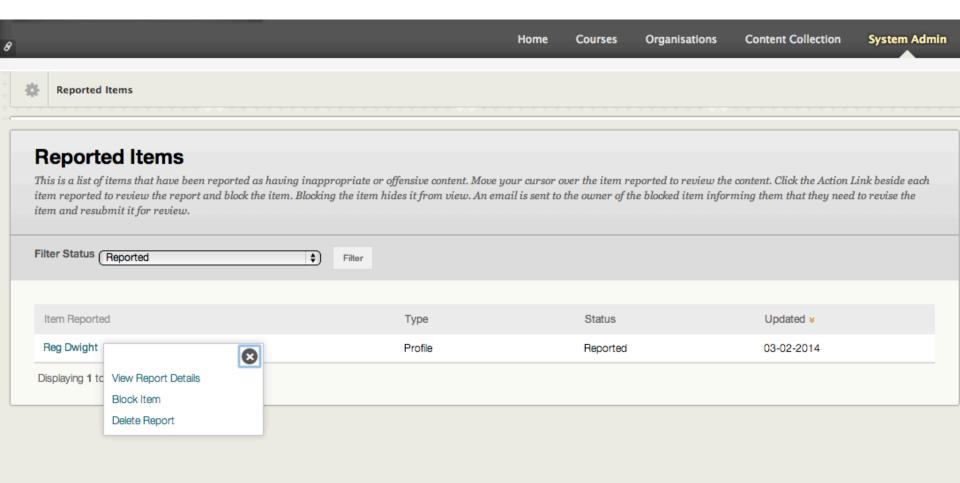

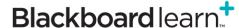

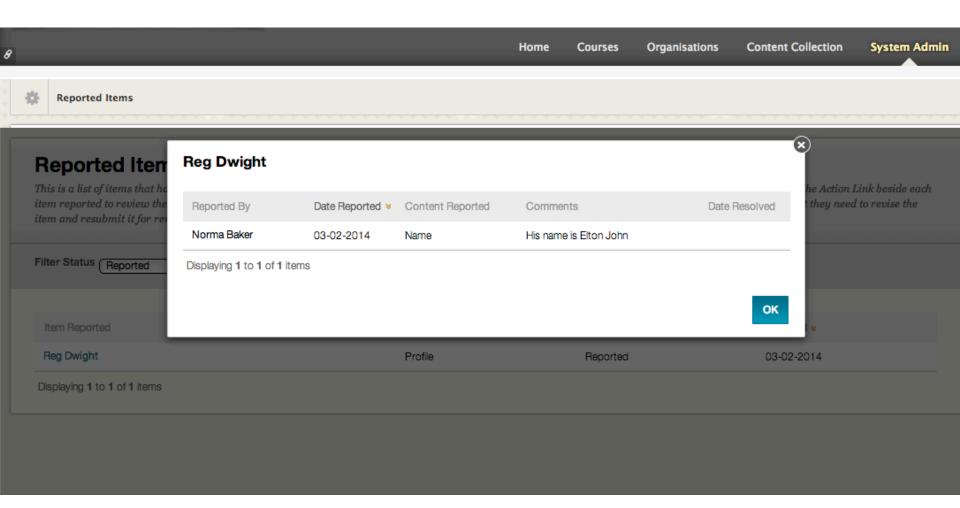

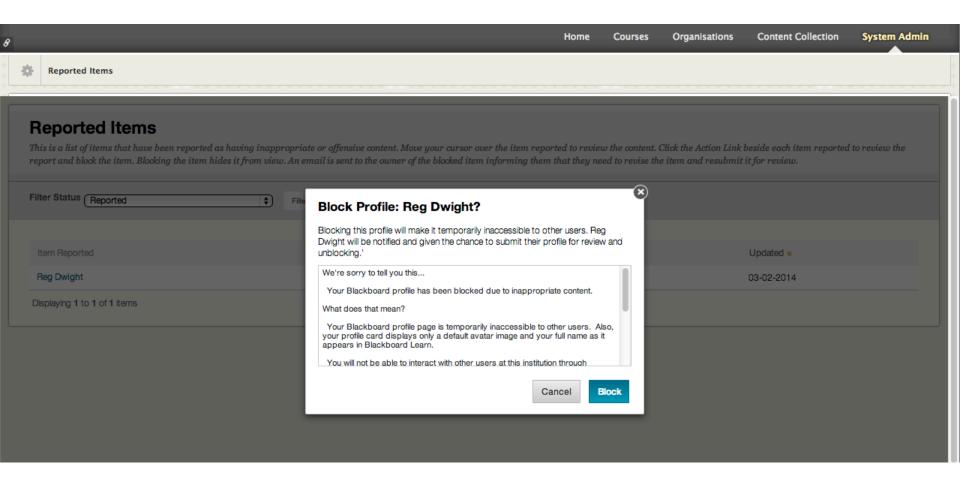

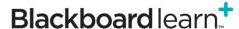

# MY BLACKBOARD: SUBMITTING FOR REVIEW

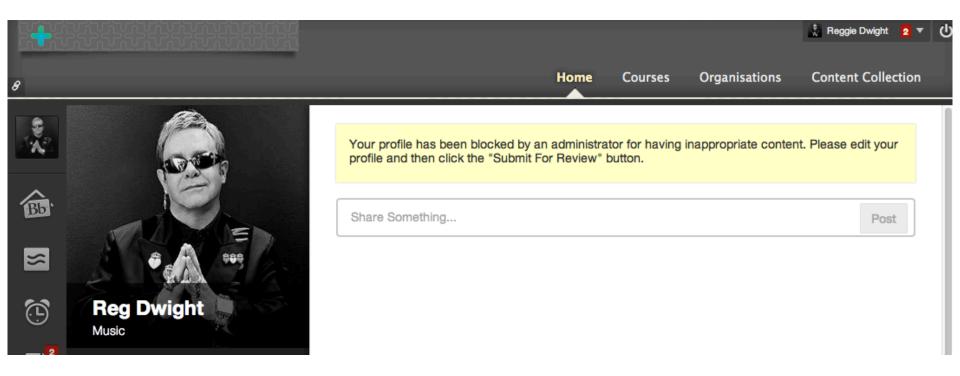

# MY BLACKBOARD: SUBMITTING FOR REVIEW

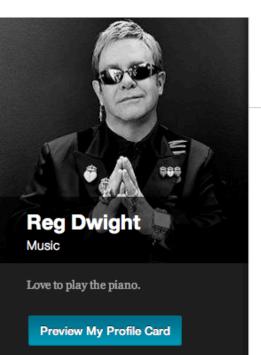

#### Edit My Blackboard Profile

Cancel

Submit For Review

\* indicates a required field.

Your profile has been blocked by an administrator for having inappropriate content. Please edit your profile and then click the "Submit For Review" button.

#### Start with information from...

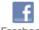

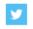

Facebook

Twitter

#### **Picture**

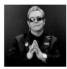

Change Picture

\* How do you want your name displayed in your profile?

Reg Dwight

#### **Privacy Options**

Anyone in your courses can view your profile card within the course (unless your status is Hidden). These privacy settings control who can search and browse for you on the People page.

Learn more about profile privacy settings.

All Blackboard Users (recommended)

Anyone with a Blackboard profile can find and message me. This includes Blackboard users at other schools.

- Require others to request permission to follow me.
- My School (recommended)

Anyone from my school can find and message me.

# MY BLACKBOARD: SUBMITTING FOR REVIEW

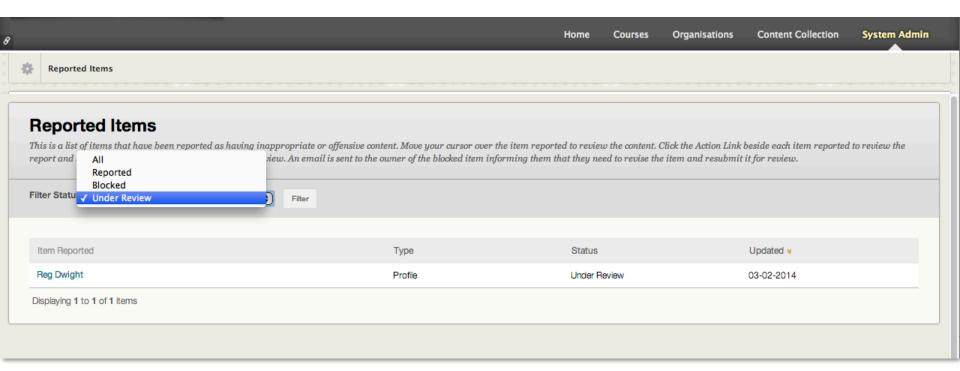

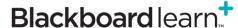

# Questions?

+ \* " ... + \* \* ) 8